## FMS FMMI Release Results

## February 14, 2020

*All CRs were successfully implemented unless otherwise noted.*

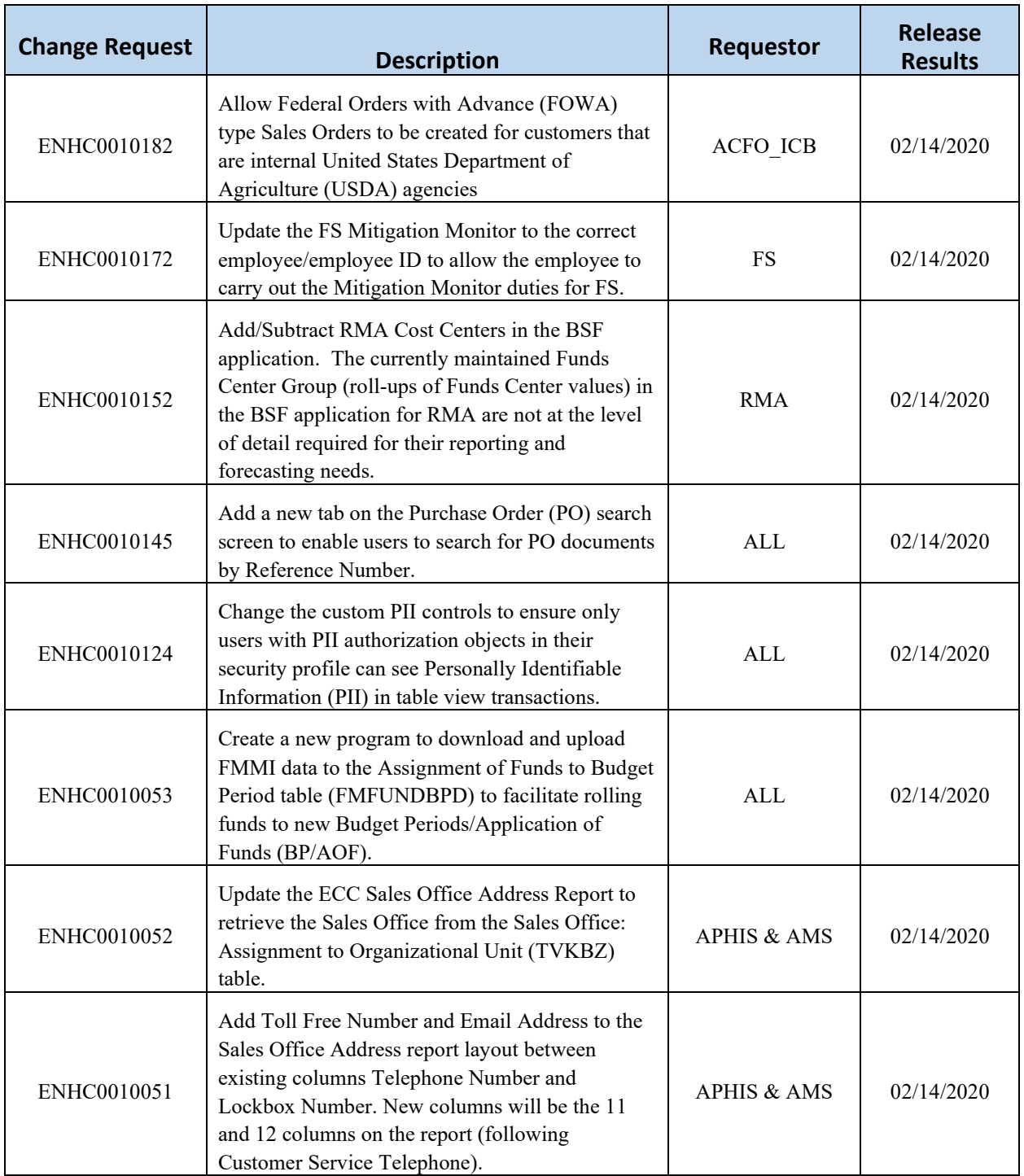

## FMS FMMI Release Results

## February 14, 2020

*All CRs were successfully implemented unless otherwise noted.*

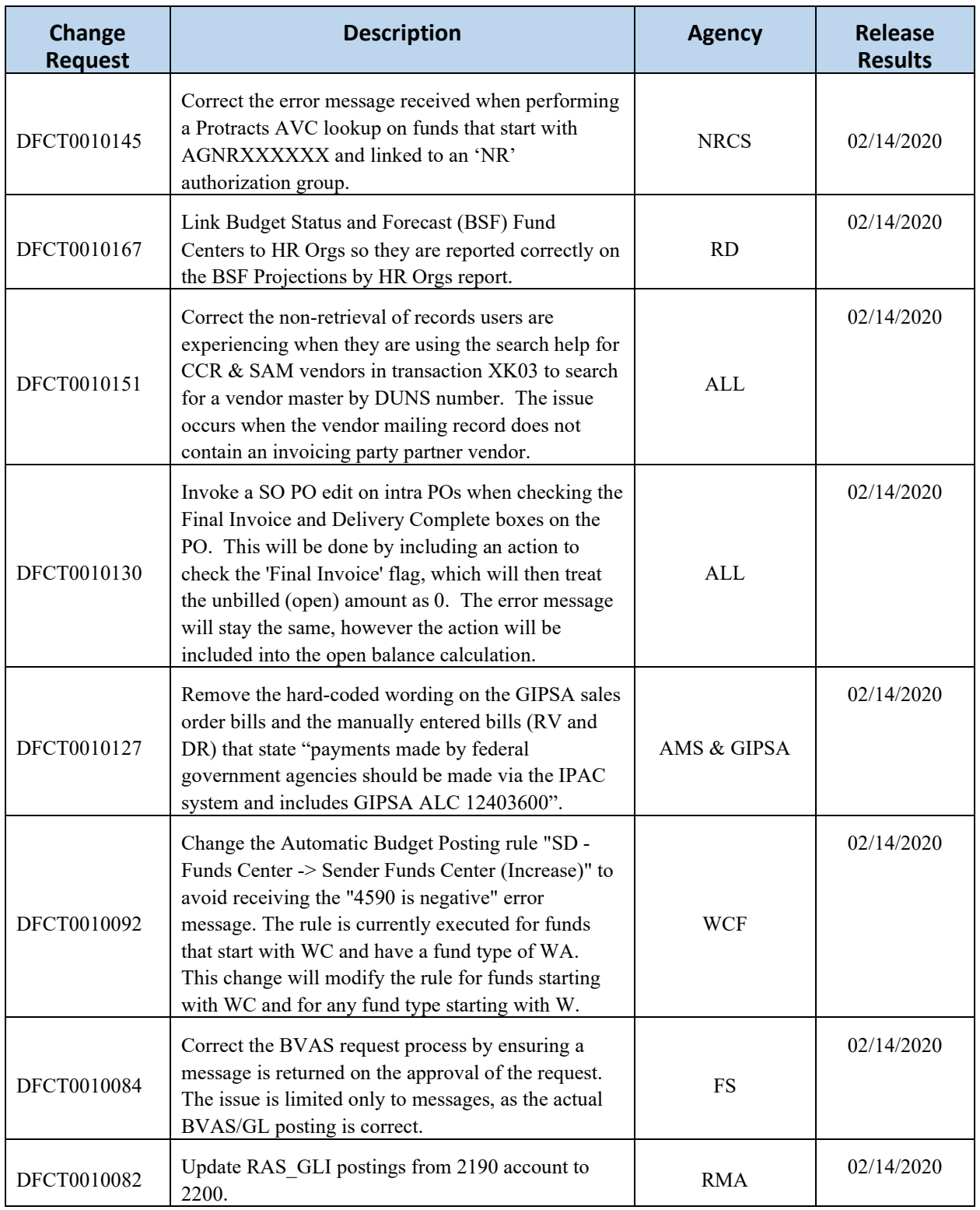